# **Books Collection Crack Product Key Full Free For Windows [Latest-2022]**

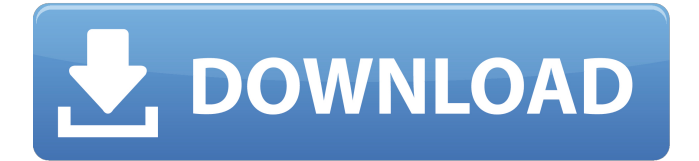

# **Books Collection Crack + With Product Key [2022-Latest]**

Read all about it! The task of keeping track of books can be a daunting one, especially if you are dealing with a sizable collection, so in such a situation, it is easier to just outsource the task to an application, designed to streamline the process. Think of Boxster as your personal book catalog, helping you organize and catalog all the data and information you might have in the documents you read, or even as a centralized storage area for older or rare books. The application is equipped with the ability to generate forms that can be filled in at your discretion, helping you to manage what information you wish to store in the database. Add items to your catalog Of course, the first thing you need to do when you start working with the application is to add items of data. To do so, all you need to do is enter the title of the book, as well as optionally the author, version, language, ISBN number and also a description. All the above mentioned parameters can be used to sort and group the items according to your preferences. Not only can you store the title, but also a book cover photo, which is a nice perk. In addition, you can also assign a page number, a comment and the year the book was released. Perform backups and manage users The software application is able to backup the database as well as the contents of the files, in case anything happens and you need to restore the application to a previous version. Furthermore, the option of assigning separate users to manage the data is present as well, so you can restrict certain users from modifying the files, as well as access to settings and the settings panel. An easy-to-use tool for storing your books Whether you are a researcher, a librarian or just want to organize your collection, Boxster is a great application to help you with the task at hand. The following is a good sale. The store: "This book is already a classic. A book that I want to be read by millions and sold to the world." Some gold coins and be an automatic sale, but I can not buy gold coins. If you have the book, what is the price? Come to the store, I will be happy to help you. This is a good sale. The store: "I don't read paper books anymore. I have a Kindle, I love it. " Some gold coins and buy an ebook reader and many days

#### **Books Collection Crack [32|64bit]**

Book Collection, the name says it all. A simple, yet versatile application that allows you to organize your books in a very user-friendly way. This book database manager not only brings you all the resources available at your fingertips, but also allows you to keep them there for a long time. The first thing you will notice about the interface is that the icons displayed in it look very similar to the Kindle books that we are familiar with. In addition, you will also find other familiar features, like the option to create an account, perform backups and synchronize databases. If you are a Windows user, you might be aware that there is a specific folder, designated by the.exe extension, where all the applications downloaded from the Internet end up. Apart from.exe files, another folder with a.bat extension houses the batch files that users download from the website, since most of the batch-based applications need to be executed from a given location. Folders, as we know, allow you to group together a variety of files and folders of the same nature, into a logical repository that can be accessed by a single click. While you can opt to download and install any number of software applications from the internet, you should know that they end up in a different folder from the one associated with your operating system. It is also true that most of the applications, whether they are simple programs or software utilities, only become active once they are downloaded and installed. This means that they will occupy space on your hard drive until you fire them up for the first time. What if you accidentally delete the downloaded file, or need to uninstall the application

before you save some space for other purposes? Creating new folders, let alone moving any of your existing ones, might not be the easiest task for a novice user, but fear not! We will show you how it can be done with a few simple steps. How to create a folder on your hard drive Launch your browser and go to the website that hosts all the available applications that you might be interested in, such as the one in the image below. Scroll down to the section, entitled Downloading software. Click on the Download button (or choose the Save button, as applicable), and then follow the on-screen instructions to download and install the application. Once the process is completed, you will be shown a "Extract here" window. This is a temporary folder that stores information regarding the newly installed application before you can begin using it. 09e8f5149f

### **Books Collection With Key Download PC/Windows**

The software was designed to make it easy to catalog, sort, catalog, arrange, manage, backup, search, print, and convert all of your beloved books. Automatically backup a folder containing all of your books to an external hard drive. Create databases to hold all of your book collection. Organize your books by genre, author, or publisher. Folders containing collections of books can be located anywhere on your hard drive. Export your books to and from any of several formats. Upload your e-book files directly to your Book Catalog. Included with the 3 user licenses for this software, and also included in all of our top downloads. Books Collection is the most effective way to get up and running as an ebook library. It offers what I consider to be the industry standard in ebook libraries. As usual with all the software we offer as top downloads, we have been asked to offer the library owners the option to receive a lifetime license to this software. To qualify for this offer you need to purchase the full license for Books Collection. The 3 user versions of Books Collection is available at this time in the main program section of our Store for \$67.00. Shipping is included with purchase. Seller Information License information This product is covered by the following license(s) Restrictions The buyer of this product assumes all risk and responsibility for any claim by the consumer that the product or any portion thereof becomes damaged or causes the consumer injury. The seller will not be held liable under any circumstance for any damage or injury caused by a defective or improperly manufactured item sold by the seller. This product is licensed to: Books Collection is licensed to the individual developer/distributor of the program. This program may not be copied, reproduced, or transferred without permission of the Program Owner, Miles A. Straus, by any means. Description: Create databases to hold all of your book collection. Organize your books by genre, author, or publisher. Folders containing collections of books can be located anywhere on your hard drive. Bugs/issues/etc. If you do encounter any problems, please contact us. We have customers in over 130 countries! Try us for your next software or ecommerce project! We are trying to be as accurate as possible. Please try out the demo before buying. Want to thank

#### **What's New In?**

Books Collection is a software tool that allows you to efficiently store and categorize your book collection. Besides this, the application also lets you perform a variety of tasks and backup your database in a secure and controllable manner. It is available from here :Download After download,unzip the folder and go to C:Program FilesTitanium applications Titanium Application >Data >Books Collection Now run the file. Support@allnapp.com To backup DB,I use the following command : Tia2BK commandfile DB\_backup\_filenameTo recover : Tia2BR commandfile DB\_filename I'll be glad if someone can explain me exactly what the 2 commands are doing: Tia2BK - to backup the DB:Tia2BR - to recover the DB Hi Emil, To backup DB,I use the following command : Tia2BK commandfile DB\_backup\_filenameTo recover : Tia2BR commandfile DB\_filename I'll be glad if someone can explain me exactly what the 2 commands are doing: Tia2BK - to backup the DB:Tia2BR - to recover the DB I am a bit confused here, Do i need to backup the DB\_backup file itself or just move the DB\_filename file to DB\_backup\_filename file and tell the application to backup the DB using the backup file. Hi Emil, Do i need to backup the DB\_backup file itself or just move the DB\_filename file to DB\_backup\_filename file and tell the application to backup the DB using the backup file. I am a bit confused here, Do i need to backup the DB\_backup file itself or just move the DB\_filename file to DB\_backup\_filename file and tell the application to backup

the DB using the backup file. Thanks and kind regards, Michael. Click to expand... Not exactly. The command file is for backup. The command is Tia2BK. Run this command then it backs up the DB file. To recover the DB, run the following command. Tia2BR You don't need to do anything. The application will recover the DB. Use the command Tia2BR. -- Michael.

# **System Requirements For Books Collection:**

Overview Combat Mission Shock Assault is a game that has been designed from the ground up to be played in a 2v2 mode, however, the game can be played in a 1v1 or 3v3 mode. The game takes the best features from many of the popular 1v1 games to combine into one highly enjoyable game with a lot of depth. The maps can be played in any game mode and on either standard or soft lock-on mode. There are 6 different maps in the standard version, while a total of 24 maps are included in the soft lock-on

Related links:

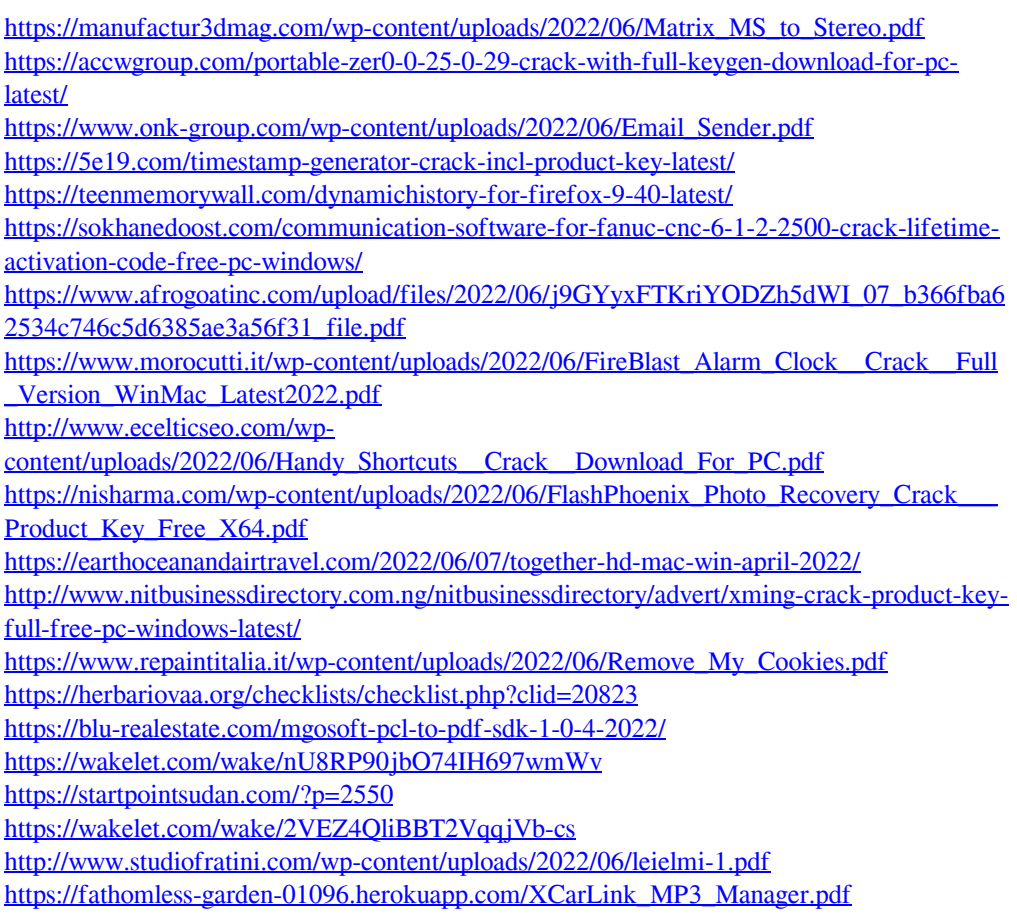